Бюджетное профессиональное образовательное учреждение Чувашской Республики «Чебоксарское музыкальное училище (техникум) им. Ф.П. Павлова» Министерства культуры, по делам национальностей и архивного дела Чувашской Республики

Белоус Светлана Владимировна ВладимировнаПодписано цифровой подписью: Белоус Светлана

Утверждена приказом от 30.11.2021 №206/01-03

# **РАБОЧАЯ ПРОГРАММА ОБЩЕПРОФЕССИОНАЛЬНОЙ ДИСЦИПЛИНЫ**

### **МУЗЫКАЛЬНАЯ ИНФОРМАТИКА**

*по специальностям*

*53.02.03 Инструментальное исполнительство (по видам инструментов) 53.02.02 Музыкальное искусство эстрады (по видам) 53.02.04 Вокальное искусство 53.02.06 Хоровое дирижирование*

> Чебоксары 2021 г.

ОДОБРЕНА на заседании ПЦК гуманитарных, социально-экономический и общеобразовательных дисциплин

СОГЛАСОВАНО Зам.директора по УВР

\_\_\_\_\_\_\_\_\_\_\_\_\_\_\_\_\_\_О.Е. Охтерова

11.11.2021 г.

Протокол № 55 от 11.11.2021 г.

Рабочая программа дисциплины разработана на основе Федерального государственного образовательного стандарта (далее – ФГОС) по специальностям среднего профессионального образования (далее – СПО):

53.02.03 Инструментальное исполнительство (по видам инструментов),

53.02.02 Музыкальное искусство эстрады (по видам),

53.02.04 Вокальное искусство,

53.02.06 Хоровое дирижирование.

Организация-разработчик: БПОУ «Чебоксарское музыкальное училище им. Ф.П. Павлова» Минкультуры Чувашии

Разработчик:

**Кузнецов А.М.**, преподаватель ПЦК общеобразовательных дисциплин БПОУ «Чебоксарское музыкальное училище им. Ф.П. Павлова» Минкультуры Чувашии

Рецензенты:

Внешний: **Семкин Дмитрий Николаевич,** Народный артист Чувашии, кандидат физико-математических наук, зав кафедрой вокального искусства Факультет искусств ЧувГУ им. И.Н.Ульянова, доцент

Внутренний: **Степанов Михаил Николаевич,** преподаватель БПОУ «Чебоксарское музыкальное училище им. Ф.П. Павлова» Минкультуры Чувашии

# **СОДЕРЖАНИЕ**

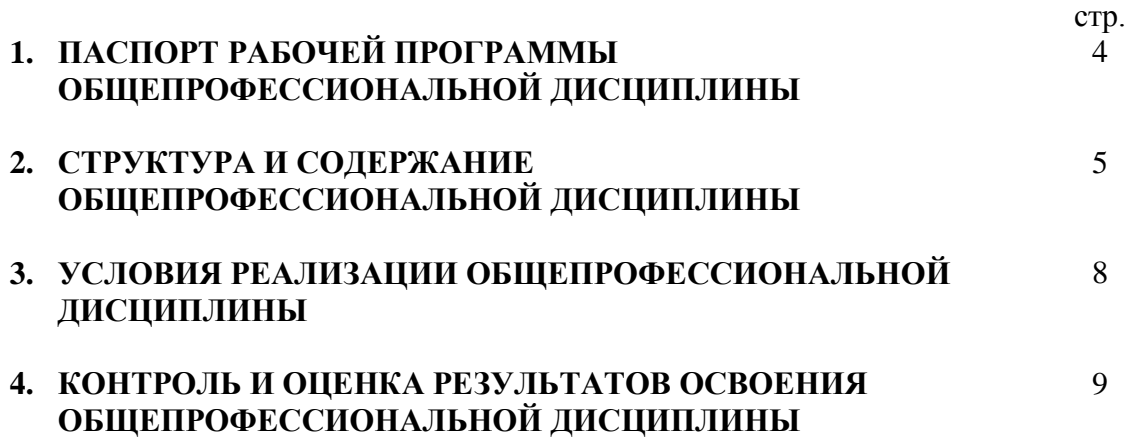

### **1. ПАСПОРТ РАБОЧЕЙ ПРОГРАММЫ ОБЩЕПРОФЕССИОНАЛЬНОЙ ДИСЦИПЛИНЫ Музыкальная информатика**

#### **1.1. Область применения программы:**

Программа дисциплины является частью программы подготовки специалистов среднего звена по специальностям 53.02.03 Инструментальное исполнительство (по видам инструментов), 53.02.02 Музыкальное искусство эстрады (по видам), 53.02.04 Вокальное искусство, 53.02.06 Хоровое дирижирование.

**1.2. Место дисциплины в структуре программы подготовки специалистов среднего звена:** дисциплина входит в общепрофессиональный цикл.

#### **1.3. Цели и задачи дисциплины Музыкальная информатика – требования к результатам освоения дисциплины:**

В результате освоения дисциплины обучающийся должен **уметь**:

- делать компьютерный набор нотного текста в современных программах;

- использовать программы цифровой обработки звука;

- ориентироваться в частой смене компьютерных программ.

В результате освоения дисциплины обучающийся должен **знать**:

- способы использования компьютерной техники в сфере профессиональной деятельности;

- наиболее употребимые компьютерные программы для записи нотного текста;

- основы MIDI-технологий.

#### **1.4. Перечень формируемых компетенций:**

Процесс изучения дисциплины направлен на формирование следующих компетенций:

Общие компетенции (ОК):

ОК 1. Понимать сущность и социальную значимость своей будущей профессии, проявлять к ней устойчивый интерес.

ОК 2. Организовывать собственную деятельность, определять методы и способы выполнения профессиональных задач, оценивать их эффективность и качество.

ОК 3. Решать проблемы, оценивать риски и принимать решения в нестандартных ситуациях.

ОК 4. Осуществлять поиск, анализ и оценку информации, необходимой для постановки и решения профессиональных задач, профессионального и личностного развития.

ОК 5. Использовать информационно-коммуникационные технологии для совершенствования профессиональной деятельности.

ОК 6. Работать в коллективе, эффективно общаться с коллегами, руководством.

ОК 7. Ставить цели, мотивировать деятельность подчиненных, организовывать и контролировать их работу с принятием на себя ответственности за результат выполнения заданий.

ОК 8. Самостоятельно определять задачи профессионального и личностного развития, заниматься самообразованием, осознанно планировать повышение квалификации.

ОК 9. Ориентироваться в условиях частой смены технологий в профессиональной деятельности.

Профессиональные компетенции (ПК):

*Специальность 53.02.02 Музыкальное искусство эстрады*

ПК 1.4 Применять в исполнительской деятельности технические средства звукозаписи, вести репетиционную работу и запись в условиях студии.

ПК 1.7. Овладевать культурой устной и письменной речи, профессиональной терминологией.

ПК 2.1. Осуществлять педагогическую и учебно-методическую деятельность в образовательных организациях дополнительного образования детей (детских школах искусств по видам искусств), общеобразовательных организациях, профессиональных образовательных организациях.

ПК 2.2. Использовать знания из области психологии и педагогики, специальных и музыкально-теоретических дисциплин в преподавательской деятельности.

ПК 2.3. Анализировать проведенные занятия для установления соответствия содержания, методов и средств поставленным целям и задачам, интерпретировать и использовать в работе полученные результаты для коррекции собственной деятельности.

ПК 2.4. Планировать развитие профессиональных умений обучающихся.

ПК 2.6. Применять классические и современные методы преподавания.

ПК 3.4. Использовать знания методов руководства эстрадно-джазовым коллективом и основных принципов организации его деятельности.

*Специальность 53.02.03 Инструментальное исполнительство*

ПК 1.3. Применять в исполнительской деятельности технические средства звукозаписи, вести репетиционную работу и запись в условиях студии.

ПК 1.8. Создавать концертно-тематические программы с учетом специфики восприятия различными возрастными группами слушателей.

ПК 2.5. Применять классические и современные методы преподавания, анализировать особенности отечественных и мировых инструментальных школ.

*Специальность 53.02.04 Вокальное искусство*

ПК 1.3. Применять в исполнительской деятельности технические средства звукозаписи, вести репетиционную работу и запись в условиях студии.

ПК 1.8. Создавать концертно-тематические программы с учетом специфики восприятия различными возрастными группами слушателей.

ПК 2.5. Применять классические и современные методы преподавания вокальных дисциплин, анализировать особенности отечественных и мировых вокальных школ.

*Специальность 53.02.06 Хоровое дирижирование*

ПК 1.5. Применять в исполнительской деятельности технические средства звукозаписи, вести репетиционную работу и запись в условиях студии.

ПК 1.7. Осваивать хоровой и ансамблевый исполнительский репертуар в соответствии с программными требованиями.

ПК 2.5. Применять классические и современные методы преподавания хорового пения и дирижирования.

### **1.5 Перечень формируемых личностных результатов в ходе реализации программы общепрофессиональной дисциплины «Музыкальная информатика»:**

ЛР 5 Демонстрирующий приверженность к родной культуре, исторической памяти на основе любви к Родине, родному народу, малой родине, принятию традиционных ценностей многонационального народа России;

ЛР 8 Проявляющий и демонстрирующий уважение к представителям различных этнокультурных, социальных, конфессиональных и иных групп. Сопричастный к сохранению, преумножению и трансляции культурных традиций и ценностей многонационального российского государства;

ЛР 11 Проявляющий уважение к эстетическим ценностям, обладающий основами эстетической культуры;

ЛР 13 Развивающий творческие способности, способный креативно мыслить;

ЛР 15 Проявляющий ценностное отношение к культуре и искусству, к культуре речи и культуре поведения, к красоте и гармонии.

#### **1.6. Количество часов на освоение программы дисциплины:**

максимальной учебной нагрузки обучающегося 105 часов, в том числе: обязательной аудиторной учебной нагрузки обучающегося 70 часов; самостоятельной работы обучающегося 35 часов.

# **2. СТРУКТУРА И СОДЕРЖАНИЕ ОБЩЕПРОФЕССИОНАЛЬНОЙ ДИСЦИПЛИНЫ**

# **2.1. Объем дисциплины и виды учебной работы**

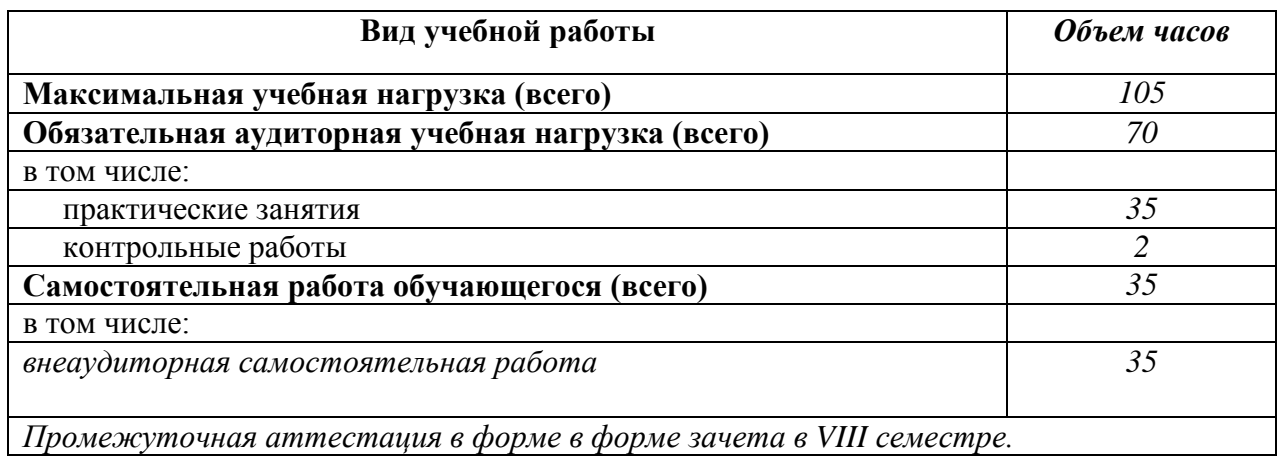

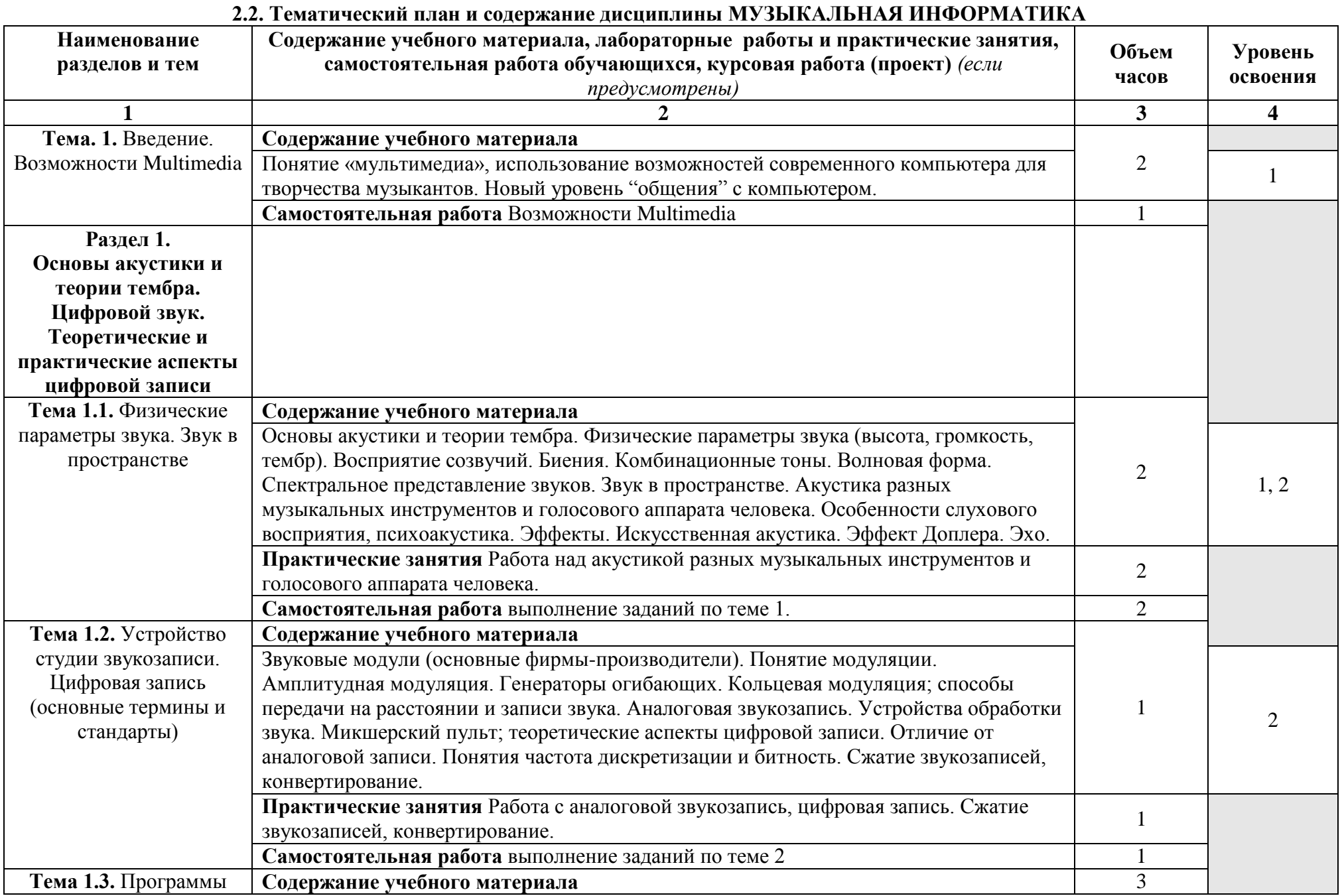

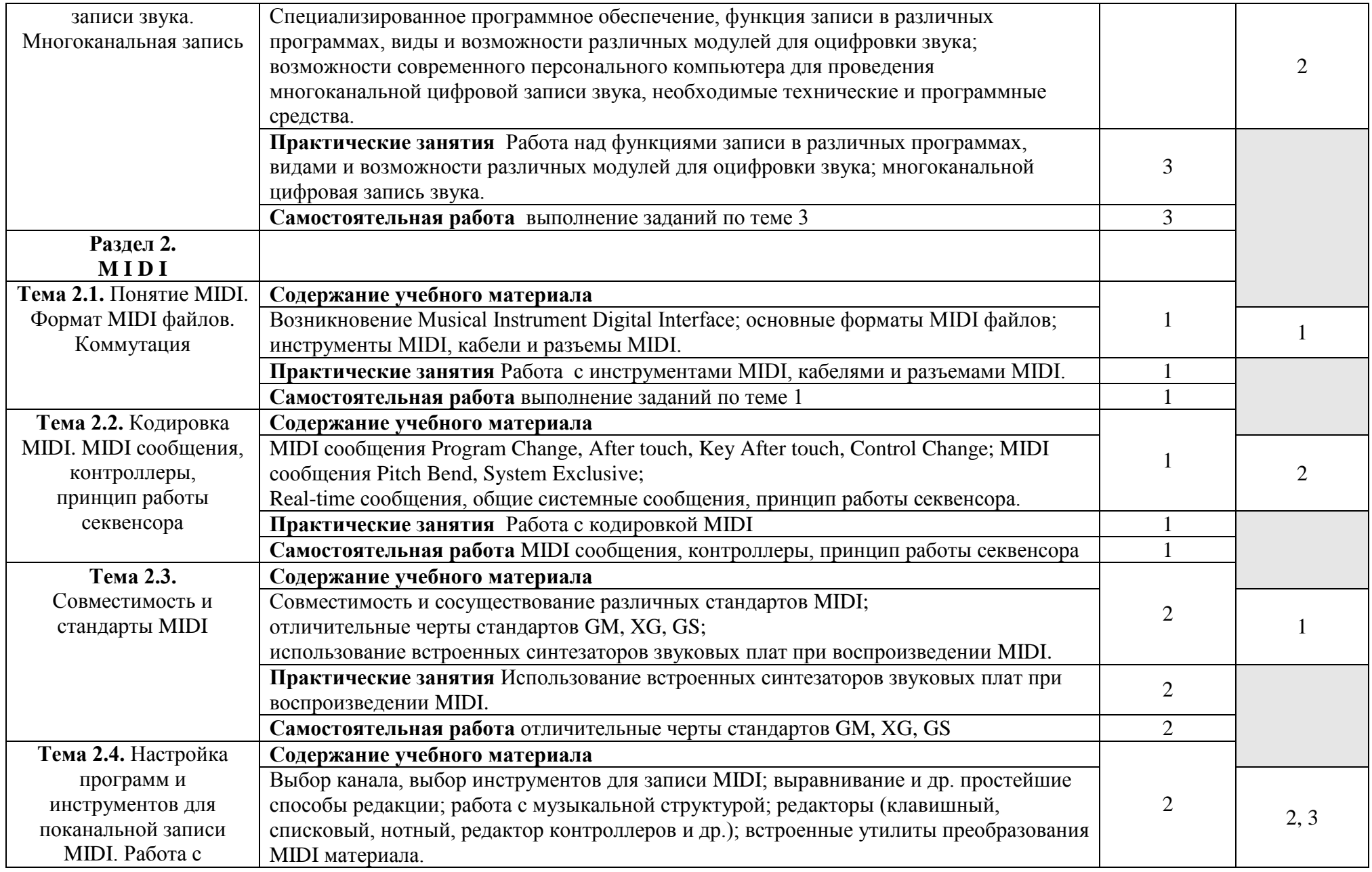

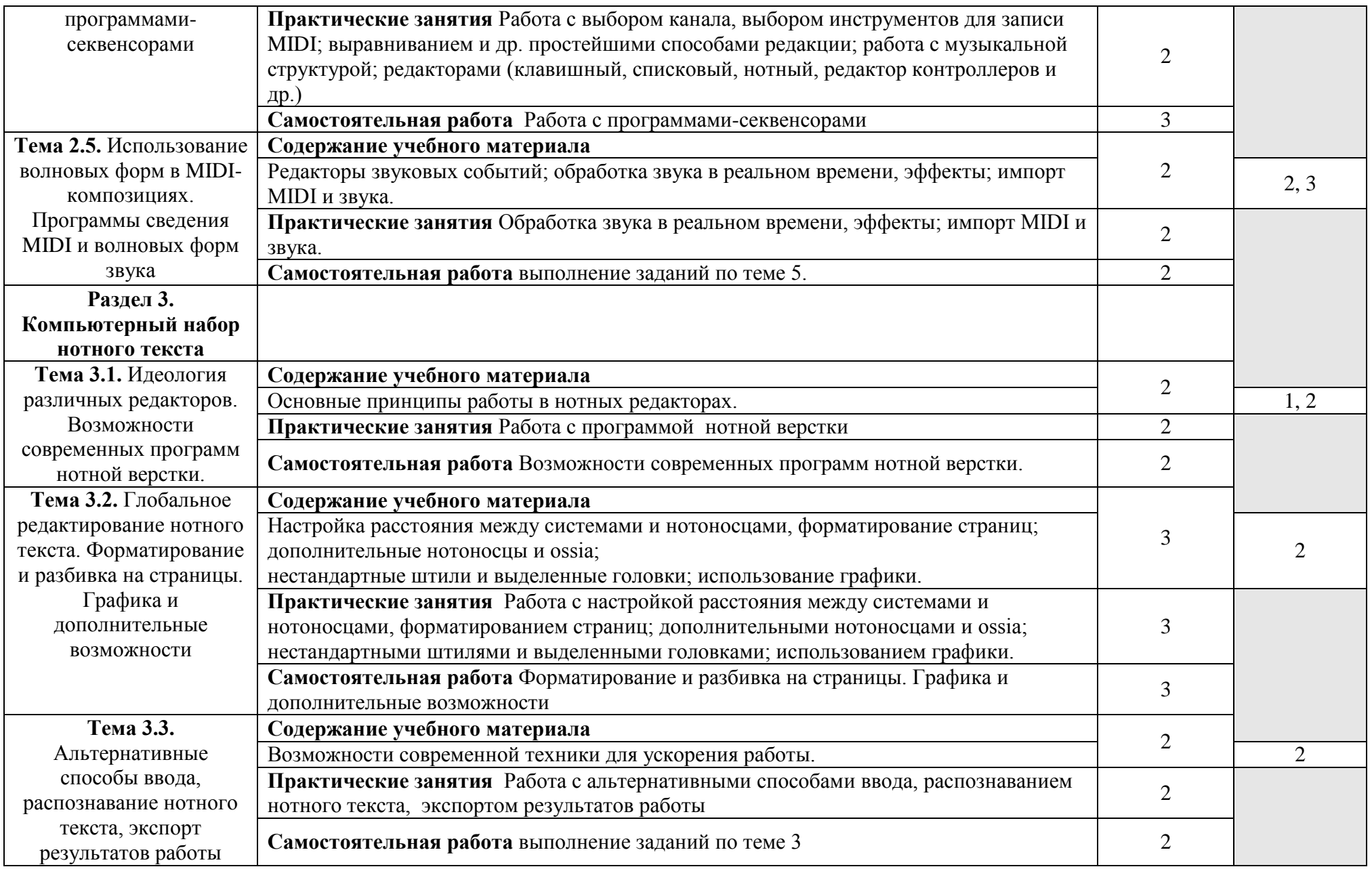

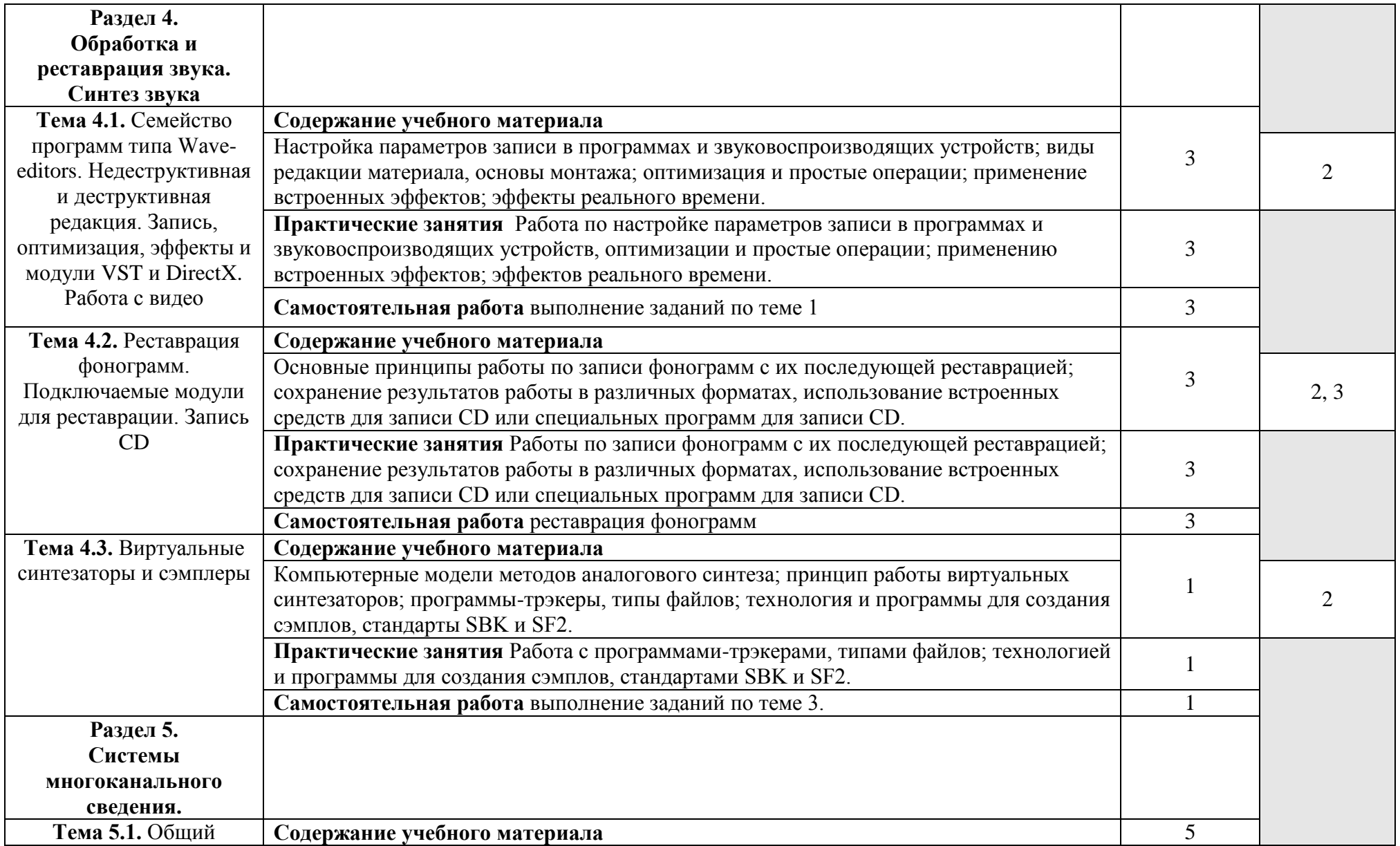

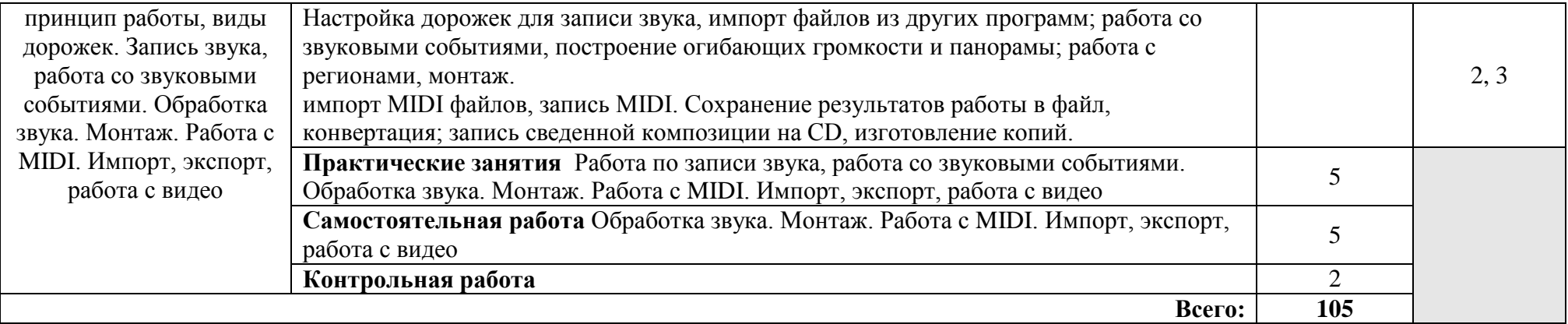

### **3. УСЛОВИЯ РЕАЛИЗАЦИИ ОБЩЕПРОФЕССИОНАЛЬНОЙ ДИСЦИПЛИНЫ**

# **3.1. Требования к минимальному материально-техническому обеспечению**

Реализация дисциплины требует наличия учебного кабинета Информатики.

Оборудование учебного кабинета:

- посадочные места по количеству обучающихся;
- рабочее место преподавателя;
- маркерная доска;
- выход в Интернет;
- комплект необходимой методической документации.
- Технические средства обучения:
- компьютер;
- midi-клавиатура;
- звукозаписывающее и звуковоспроизводящее оборудование;

# **3.2. Информационное обеспечение обучения Перечень рекомендуемых учебных изданий, Интернет-ресурсов,**

#### **дополнительной литературы**

1. *Анерт В., Штеффен Ф.* Техника звукоусиления. Теория и практика. - М.: ПКФ "Леруша", 2003.

2. *Белунцов В.* Музыкальные возможности компьютера. Справочник. - М., СПб., Харьков, Минск, 2000.

- 3. *Вологдин Э.И.* Слух и восприятие звука. Курс лекций. Санкт-Петербург, 2012.
- 4. *Володин А. А.* Электромузыкальные инструменты. М.: Музыка, 1979.
- 5. *Райтман М.А.*Видеомонтаж в SonyVegasPro 13 -М.: ДМК Пресс, 2017.

6. *Маес Дж.* Цифровая звукозапись: Руководство по CD, MiniDisc, SACDDVD(A), MP3, DAT. - М.: Мир, 2004.

- 7. *Ньюэлл Ф.* Project студии. Маленькие студии для великих записей. Винница, 2002.
- 8. *Терентьев Ю.Ю.* Музыкальная информатика в системе профессионального музыкального образования. Учебно-методическое пособие. - Краснодар, 2014.
- 9. *Фишер П. Дж.* Создание и обработка звука в SoundForge. М.: НТ Пресс, 2005.

10. *Харуто А.В.* Музыкальная информатика: Теоретические основы. Учебное пособие. -

М.: Издательство ЛКИ, 2009.

### Электронные ресурсы:

- 1. Digital Music Academy [Электронный ресурс] Режим доступа : <http://www.digitalmusicacademy.ru/> (10.11.2021)
- 2. SAMESOUND сайт для музыкантов и сообщество музыкантов [Электронный ресурс] – Режим доступа :<https://samesound.ru/> (10.11.2021)
- 3. wikisound [Электронный ресурс] Режим доступа :<http://wikisound.org/> (10.11.2021)

Мануалы, видеоуроки, стримы по созданию музыки [Электронный ресурс] – Режим доступа :<http://musicmanuals.ru/> (10.11.2021)

# **4. КОНТРОЛЬ И ОЦЕНКА РЕЗУЛЬТАТОВ ОСВОЕНИЯ ОБЩЕПРОФЕССИОНАЛЬНОЙ ДИСЦИПЛИНЫ**

**Контроль и оценка** результатов освоения дисциплины осуществляется преподавателем в процессе проведения практических занятий, тестирования, а также выполнения обучающимися индивидуальных заданий, проектов, исследований.

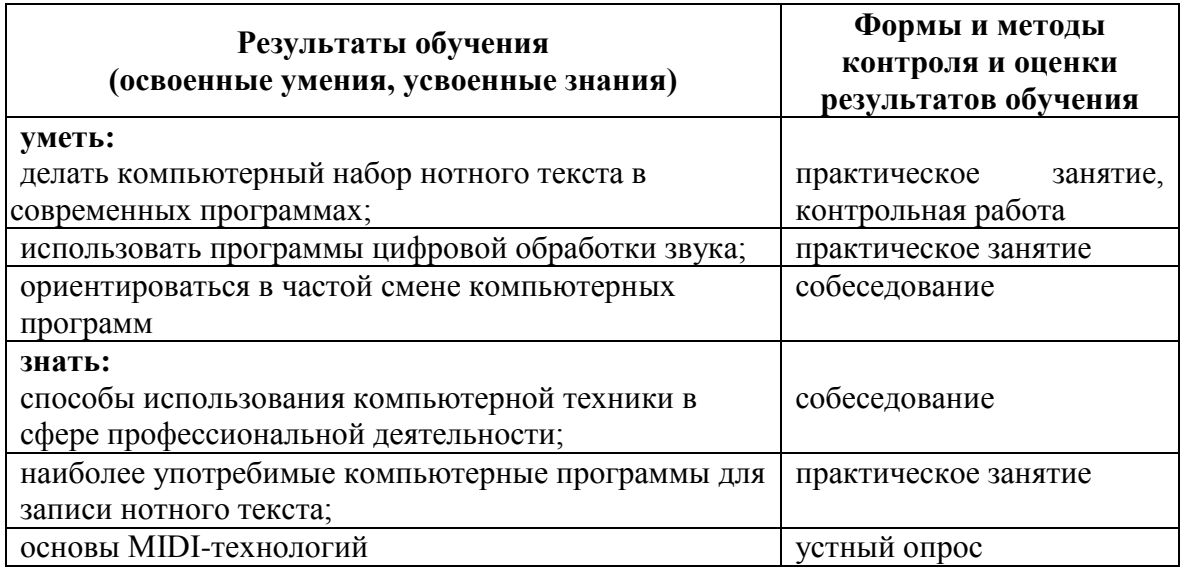

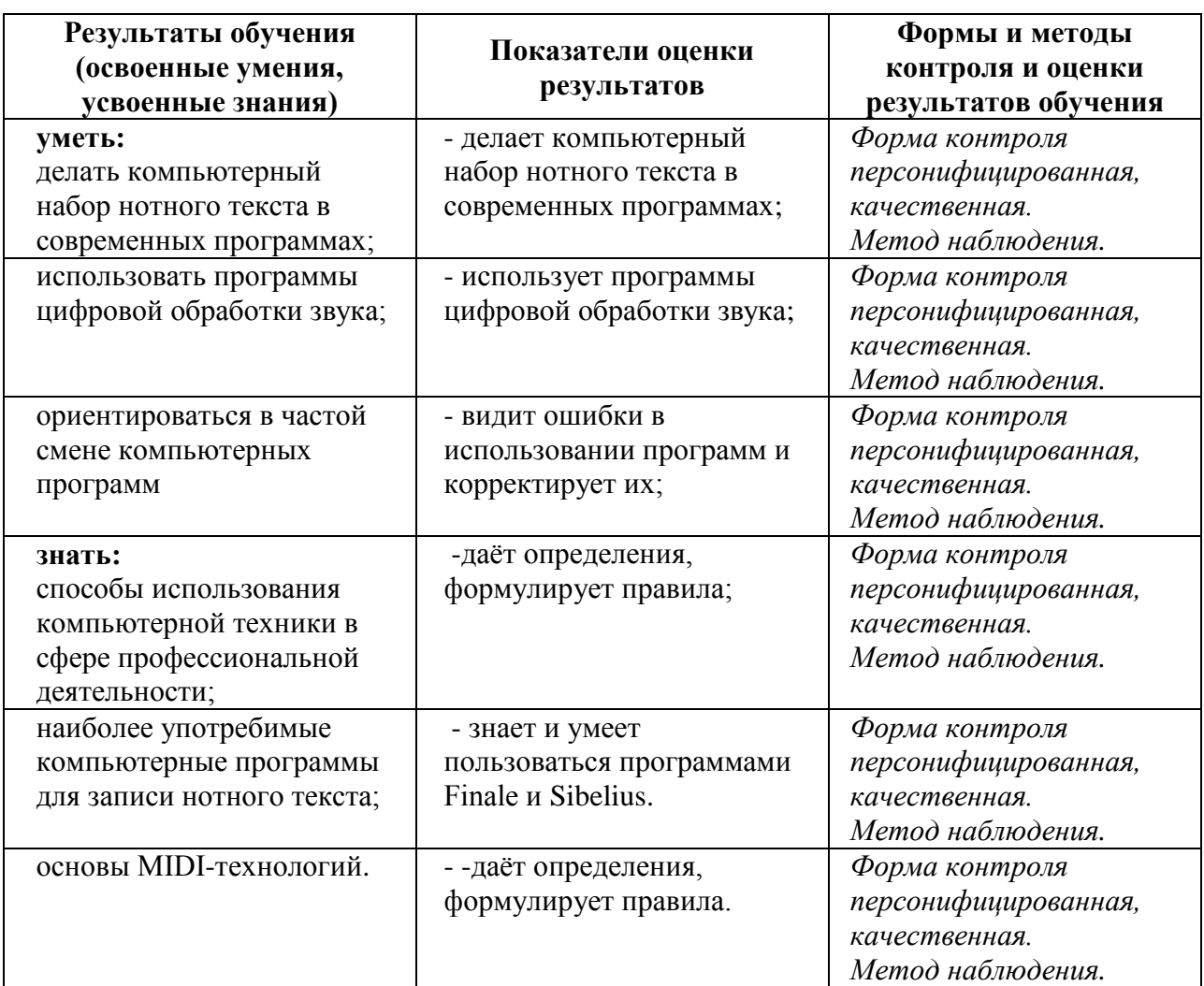

# **КОНТРОЛЬ И ОЦЕНКА РЕЗУЛЬТАТОВ ОСВОЕНИЯ ДИСЦИПЛИНЫ**

# **КОНТРОЛЬ И ОЦЕНКА РЕЗУЛЬТАТОВ ФОРМИРОВАНИЯ ЛИЧНОСТНЫХ РЕЗУЛЬТАТОВ ОБЩЕПРОФЕССИОНАЛЬНОЙ ДИСЦИПЛИНЫ**

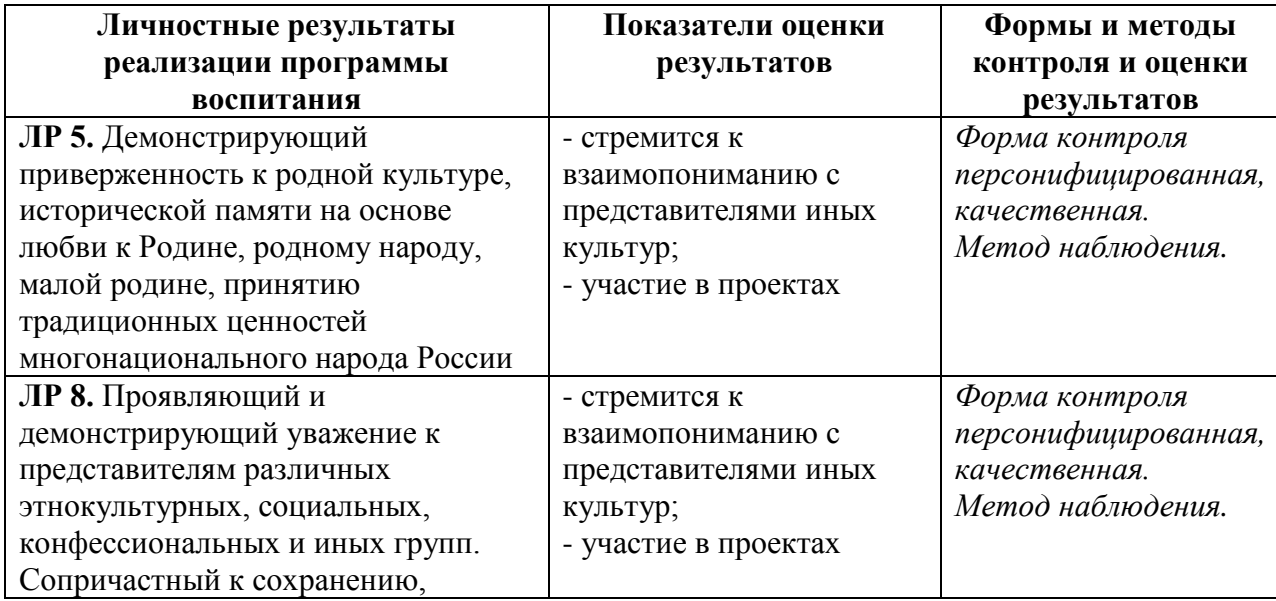

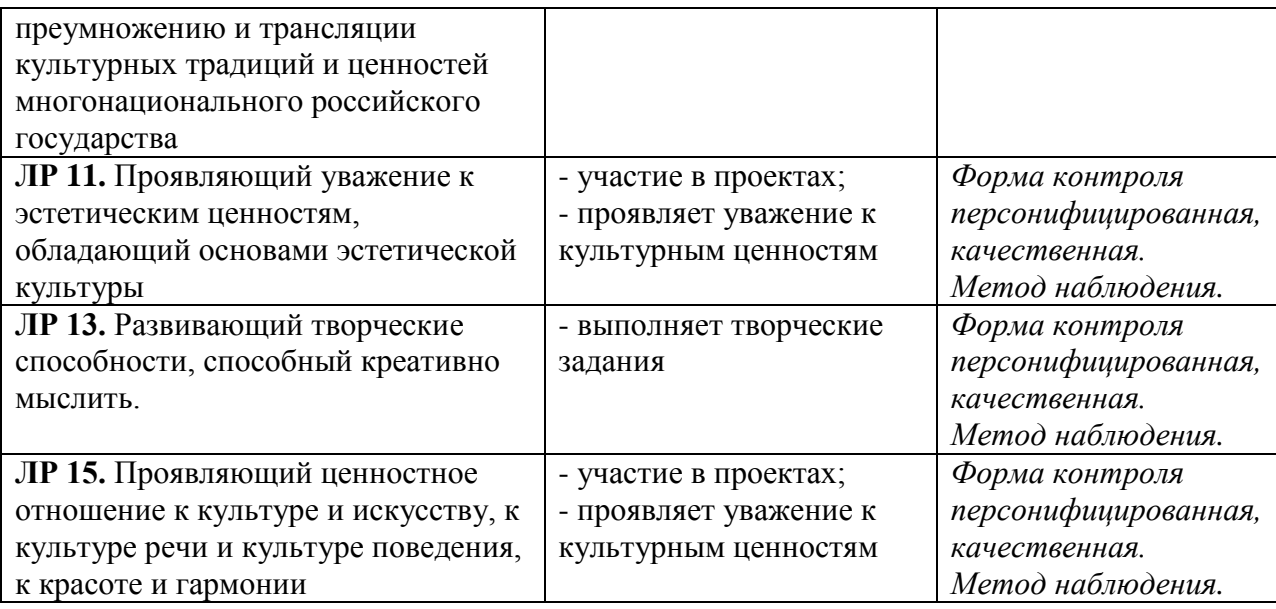

# **КОНТРОЛЬ И ОЦЕНКА РЕЗУЛЬТАТОВ ОСВОЕНИЯ ДИСЦИПЛИНЫ**

*по специальности Специальность 53.02.02 Музыкальное искусство эстрады*

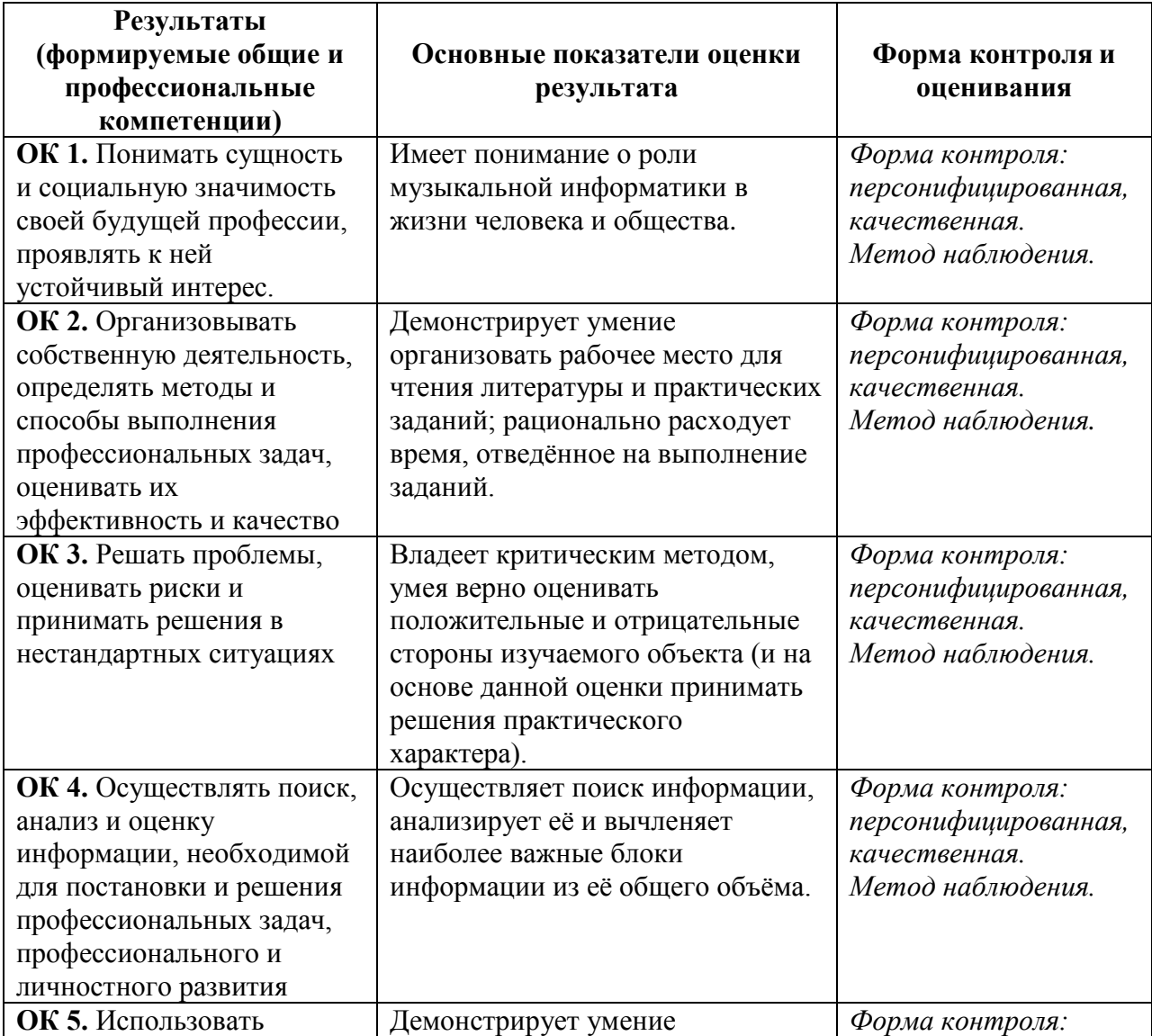

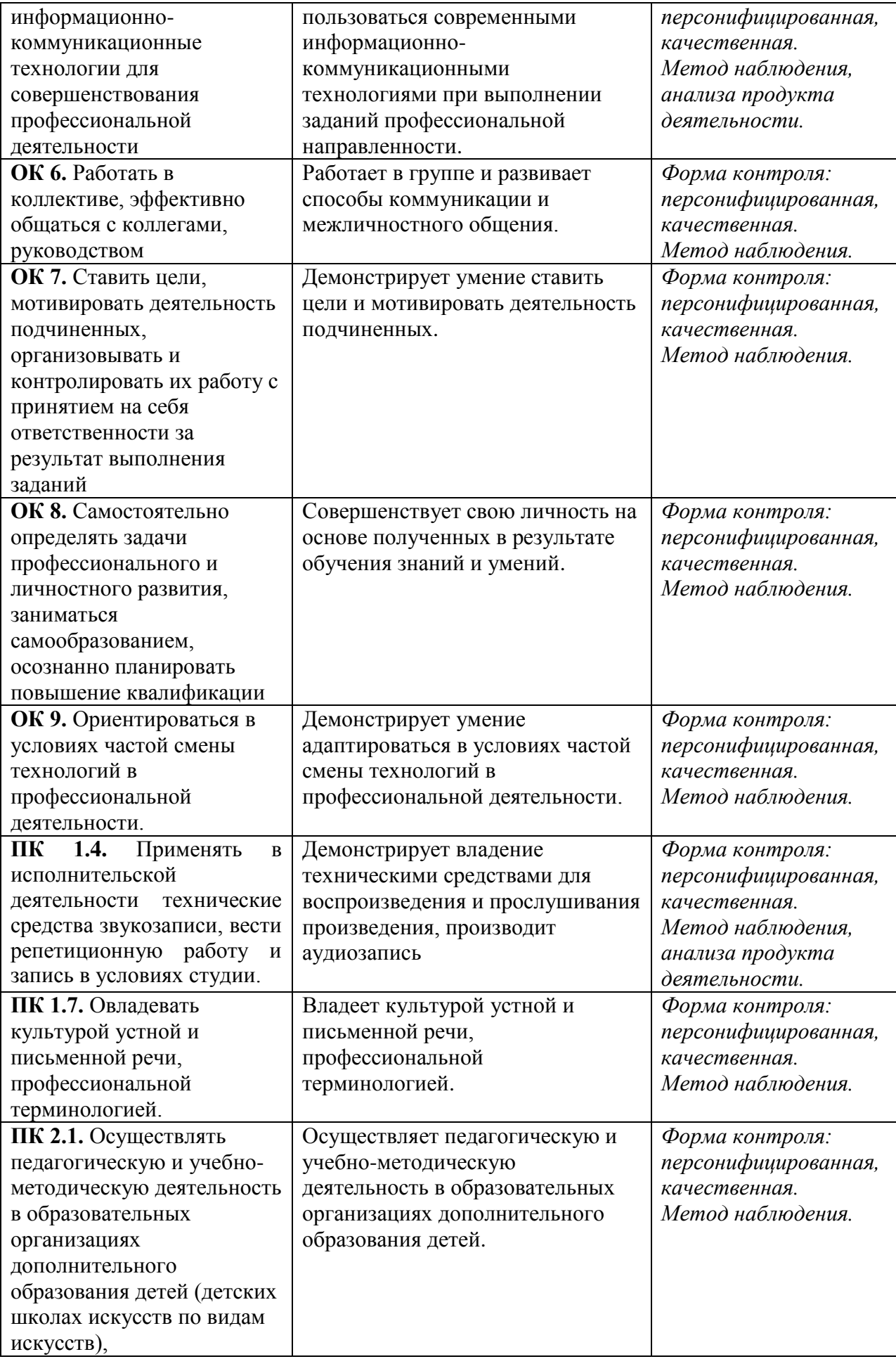

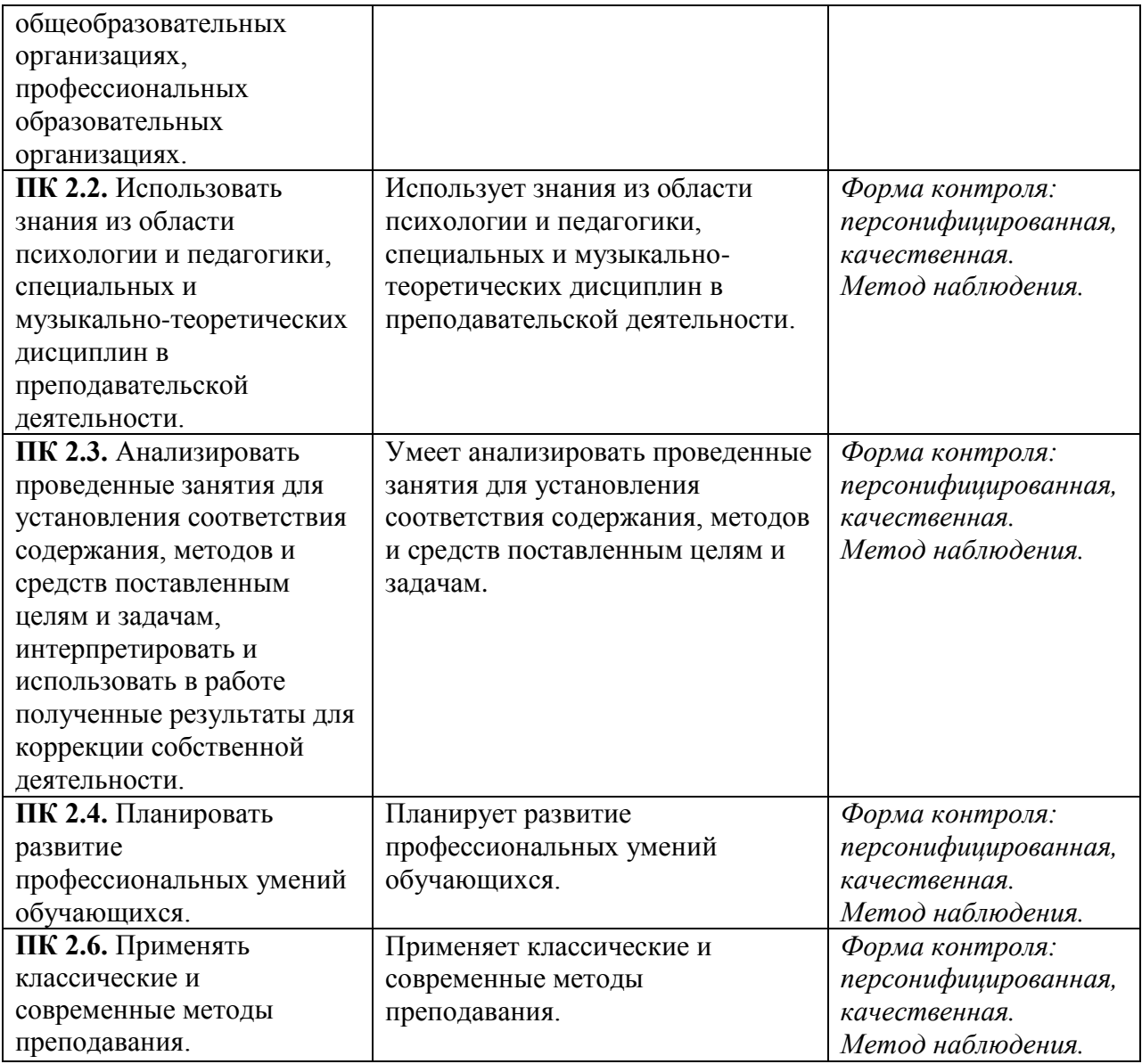

# **КОНТРОЛЬ И ОЦЕНКА РЕЗУЛЬТАТОВ ОСВОЕНИЯ ДИСЦИПЛИНЫ**

*по специальностям*

*Специальность 53.02.03 Инструментальное исполнительство Специальность 53.02.04 Вокальное искусство Специальность 53.02.06 Хоровое дирижирование*

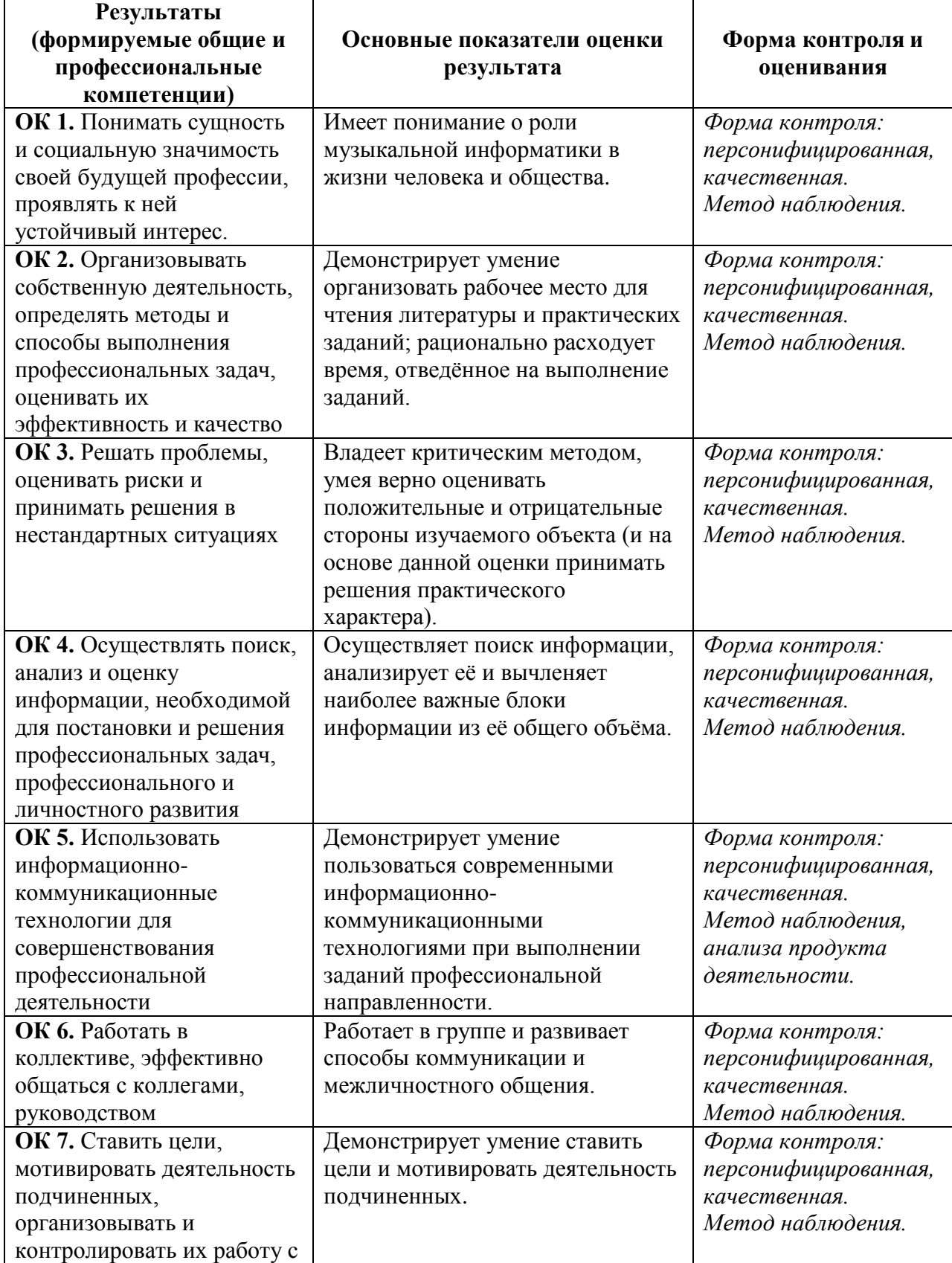

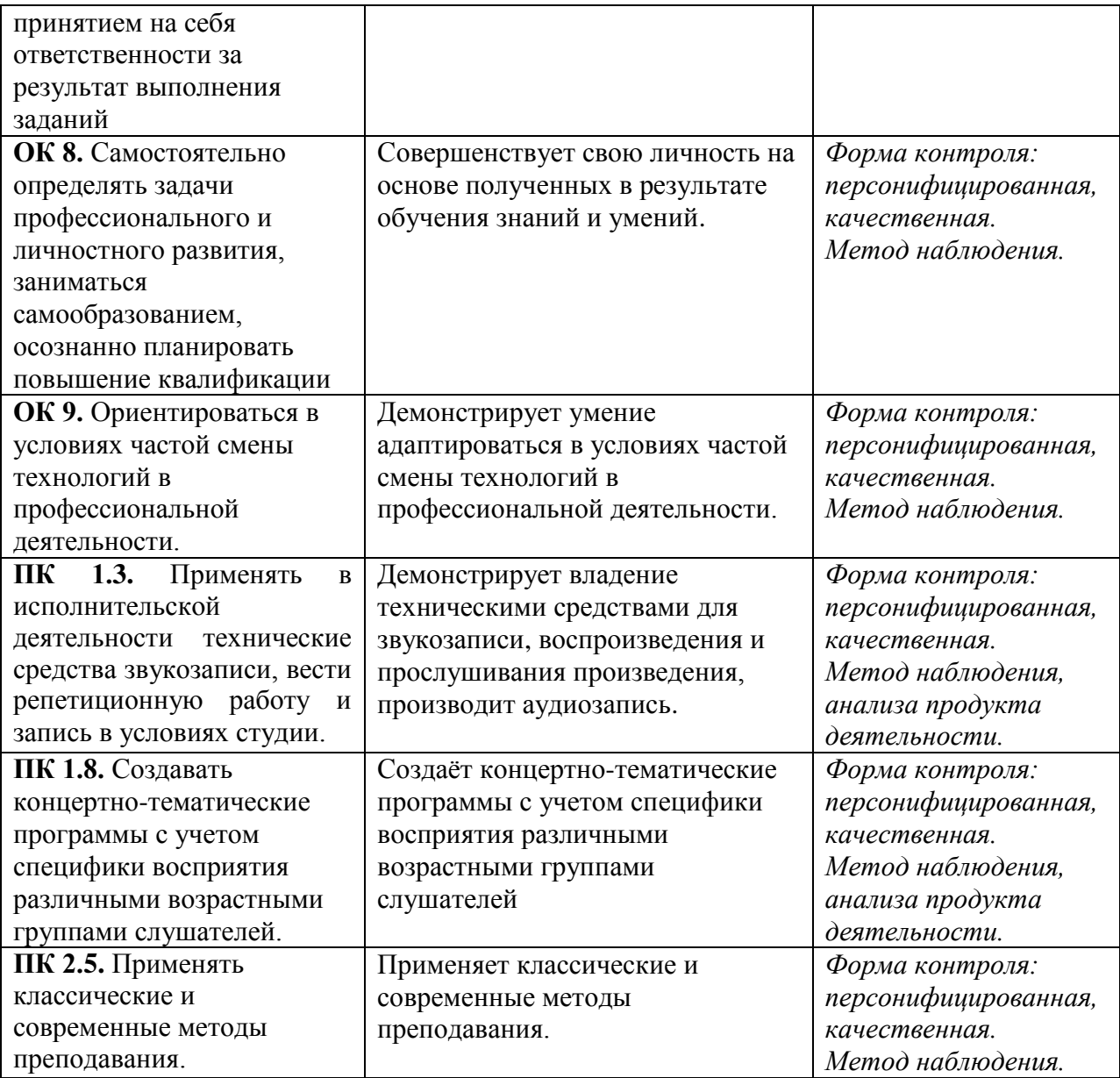